# <span id="page-0-0"></span>Further Steps in Enterprise Application Development

### Petr Aubrecht (+Martin Ledvinka)

petr@aubrecht.net

Winter Term 2022

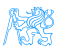

Petr Aubrecht (+Martin Ledvinka) (petr@aulf-urther Steps in Enterprise Application Development Winter Term 2022 1/34

# **Contents**

#### Java  $8 - 17$  Features

- [Lambdas, Streams](#page-3-0)
- **•** [Optional](#page-10-0)

#### [Agile World](#page-14-0)

- [Continuous Integration & Deployment](#page-17-0)
- [12 Factor App](#page-21-0)

### 3 [Application Monitoring and Administration](#page-23-0) [JMX](#page-24-0)

### 4 [Database Versioning](#page-27-0)

### **[Production](#page-29-0)**

# <span id="page-2-0"></span>[Java 8 – 17 Features](#page-2-0)

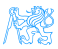

```
Cycles Simplification
```
#### How to do make simpler?

```
List<LocalDate> myReports = new ArrayList <> ();
for (Report r : reports) {
   if (r.isActive()) {
      if (r.getAuthor().equals(me)) {
         myReports.add(r.getDueTo());
      }
   }
}
Collections.sort(myReports);
```
Nothing wrong, business as usual. Can we do it better?

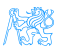

```
Cycles Simplification
```
#### Is this better/more readable?

```
List<LocalDate> myReports = reports.stream()
   .filter((Report r) -> r.isActive())
   .filter((Report r) \rightarrow r.getAuthor().equals(me))
   .map((Report r) -> r.getDueTo())
   .sorted()
   .toList();
```
...and we can continue...

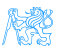

```
Cycles Simplification
```
#### We can remove types...

```
List<LocalDate> myReports = reports.stream()
      .filter(r -> r.isActive())
      .filter(r -> r.getAuthor().equals(me))
      .map(r \rightarrow r.getDueTo())
      .sorted()
      .toList();
```
...and we can continue...

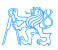

# Cycles Simplification

We can use method reference...

```
public static boolean isMyReport(Report r) {
      return r.equals(me);
   }
List<LocalDate> myReports = reports.stream()
      .filter(Report::isActive)
      .filter(TestFunctional::isMyReport)
      .map(Report::getDueTo)
      .sorted()
      .toList();
```
...Let's compare it on the next slide!

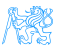

# Cycles Simplification

#### Before

```
List<LocalDate> myReports = new ArrayList <> ();
for (Report r : reports) {
   if (r.isActive()) {
      if (r.getAuthor().equals(me)) {
         myReports.add(r.getDueTo());
} } }
Collections.sort(myReports);
```
#### After

```
List<LocalDate> myReports = reports.stream()
      .filter(Report::isActive)
      .filter(TestFunctional::isMyReport)
      .map(Report::getDueTo)
      .sorted()
      .toList();
```
# Stream

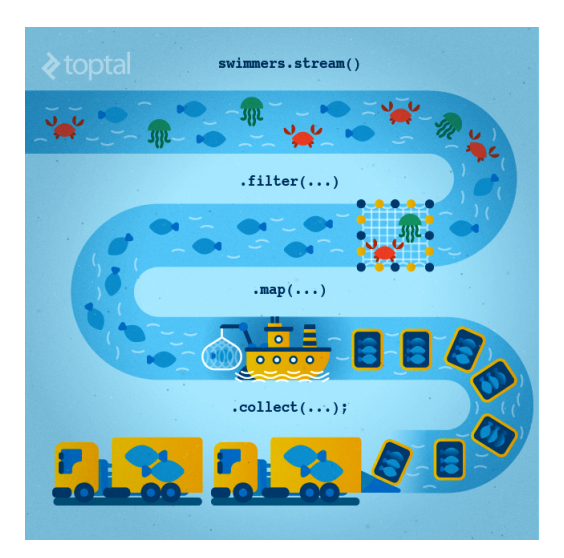

Figure: Stream processing visualization. Source: [https://www.toptal.com/](https://www.toptal.com/java/why-you-need-to-upgrade-to-java-8-already) [java/why-you-need-to-upgrade-to-java-8-already](https://www.toptal.com/java/why-you-need-to-upgrade-to-java-8-already)

# Lambda for Multithreaded Application

So far it was just a syntax sugar. BUT! How easily can you write multithreaded apps?

```
List<LocalDate> myReports = reports.stream()
      .parallel() // run on multiple threads!
      .filter(RemoteVerification::isValid) // calls outsite service
      .toList();
```
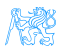

# <span id="page-10-0"></span>**Optional**

#### Before

```
Report r = reports.get(0);
Band header = r.getHeaderBand();
if(header!=null) {
   title = header.getTitle();
   if(title==null) {
      title = "Default Title";
   }
}
```
#### After

```
String title = Optional.of(reports.get(0))
      .map(Report::getHeaderBand)
      .map(Band::getTitle)
      .orElse("Default Title");
```
Petr Aubrecht (+Martin Ledvinka) (petr@aulfurther Steps in Enterprise Application Development Winter Term 2022 11 / 34

टिहाम ।

# Log4j

}

#### Before – annoying

if(log.isDebugEnabled()) { log.debug(prepareDataForLog());

#### Simple – useless overhead if not used

log.debug(prepareDataForLog());

#### Functional – simple and effective

log.debug(() -> prepareDataForLog());

# Couple of Usefulness

#### Switch Expression

```
switch (day)
   case MONDAY, FRIDAY, SUNDAY -> 6;
   case TUESDAY -> 7:
   case THURSDAY, SATURDAY -> 8;
   case WEDNESDAY -> 9:
   default -> throw new IllegalStateException("Invalid day: " + day);
}
```
#### Records aka Lombok

record Point(int x, int y) {}

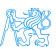

# ...and Many Others

- o Collectors.teeing,
- String.repeat(n) or Stream<String> lines()
- **o** text block
- if(abj instanceof String str) {}
- $\bullet$  IMH
- NullPointerException: a.b.c()
- **o** shebang
- Vector API (Incubator)
- Foreign Function and Memory API (Incubator)

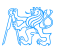

# <span id="page-14-0"></span>[Agile World](#page-14-0)

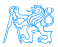

# Waterfall, Model V

- What's wrong with waterfall, model V (e.g. detailed planning before programming)? Everything!
	- Detailed analysis becomes useless immediately after programming starts – many assumptions are wrong.
	- Detailed long-time planning is crazy can you say, what you will do on September  $21^{st}$  2021 in the morning? And afternoon?
	- Users tend to change their minds when they see the first version.
	- Programming takes long time and situation changes.
	- Studies have shown that in over 80  $\%$  of the investigated and failed software projects, the usage of the Waterfall methodology was one of the key factors of failure. [https://www.scrum-institute.org/](https://www.scrum-institute.org/What_Makes_Waterfall_Fail_in_Many_Ways.php) What Makes Waterfall Fail in Many Ways.php

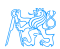

# Agile Style of Work

#### • Principles (see agilemanifesto.org)

- Individuals and interactions over processes and tools
- Working software over comprehensive documentation
- Customer collaboration over contract negotiation
- Responding to change over following a plan
- Pair programming
- **o** SCRUM or Canban
- Cooperation is much more important than individual success.
- Frequent and regular increments! Often are shared with customers.

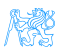

# <span id="page-17-0"></span>Continuous Integration

- After every commit, build is verified including unit tests
- At least once a day, the whole product is deployed including functional tests
- UI tests are done frequently (can take hours)
- . . . all automated.
- Quick detection of errors, cheaper fixes, fewer integration issues.

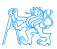

# CI Tools

#### **Version Control**

**Git**, others: CSV, Subversion, Bazaar, Mercurial, Bitkeeper, RTC...

#### CI Servers

#### Jenkins

- Open-source, easy to setup,
- Highly configurable, lots of plugins.

#### **• TeamCity**

- Free for 3 agents and 20 build configurations,
- Developed by JetBrains,
- More suitable for enterprises beast.

### Gitlab CI

• Today's servers concentrate on whole process including deployment to cloud.

 $I$  ME

# Static Code Analysis

- Analyze code structure or flows, don't run it.
- Full-featured IDEs contain some sort of SCA.
- Checkstyle checks just formatting.
- **FindBugs** simple and pretty fast check, can find adding to String inside cycle, impossible equals, bad null handling. . .
- $\bullet$  Sonarqube server-side analysis, long, discovers data flow from database to servlet (e.g. finds XSS)

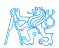

### Sonarqube

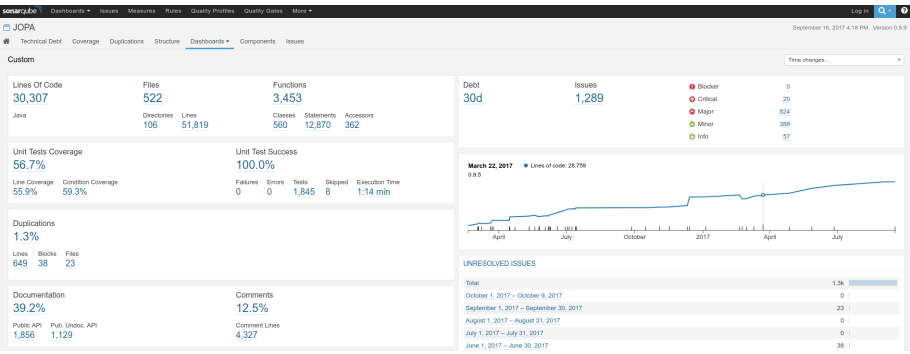

#### A JOPA - implementation - El sromain/lava/cz/cyut/kbss/lopa/model/EntityManagerImpLiava

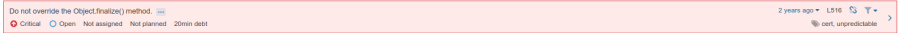

#### 

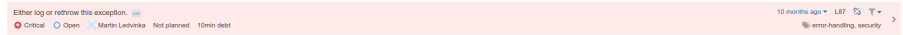

# <span id="page-21-0"></span>12 Factor App 1/2

- https://12factor.net/
- **o** I. Codebase
	- One codebase tracked in revision control, many deploys
- II. Dependencies
	- Explicitly declare and isolate dependencies
- III. Config
	- Store config in the environment
- IV. Backing services
	- Treat backing services as attached resources
- V. Build, release, run
	- Strictly separate build and run stages
- **O** VI. Processes
	- Execute the app as one or more stateless processes

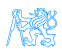

# 12 Factor App 2/2

- VII. Port binding
	- Export services via port binding
- VIII. Concurrency
	- Scale out via the process model
- IX. Disposability
	- Maximize robustness with fast startup and graceful shutdown
- X. Dev/prod parity
	- Keep development, staging, and production as similar as possible
- XI. Logs
	- Treat logs as event streams
- XII. Admin processes
	- Run admin/management tasks as one-off processes

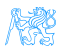

# <span id="page-23-0"></span>[Application Monitoring and](#page-23-0) [Administration](#page-23-0)

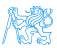

# <span id="page-24-0"></span>Java Management Extensions (JMX)

- Allow management of resources in an application,
- Standard part of the Java platform,
- Resources represented by *Managed Beans* (*MBeans*), registered in an MBean server,
- **Accessible via JMX connectors.**

#### Managed Beans

- Operations (MBean methods), through which the application can be managed,
- Attributes (getters/setters) for information/configuration.

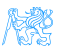

# Application Management via JMX

- Connect to application with *JConsole*,
- Locate the desired MBean,
	- Invoke managed operations,
	- View/configure attributes,
- MBean server set up in Spring @EnableMBeanExport.

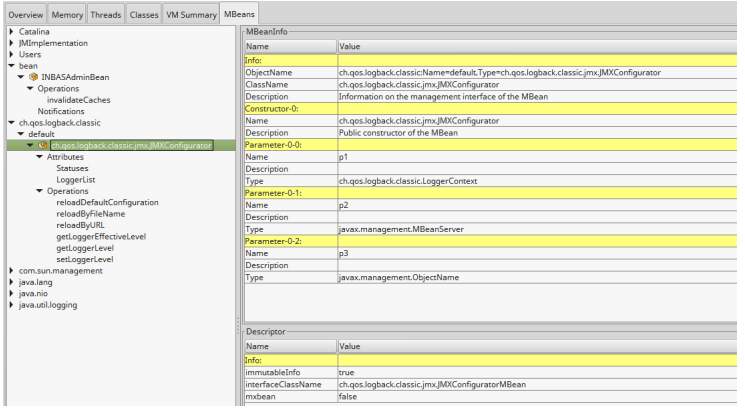

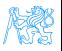

# More Tools

#### JDK

- $\bullet$  jmap memory-related statistics about a VM, obsolete,
- jcmd send diagnostic commands to JVM, internally used by the GUI tools,
- $\bullet$  jstat monitors JVM statistics, lots of options.
- Eclipse MAT advanced memory analyzer,
- Java Mission Control and Java Flight Recorder commercial JVM monitoring tools by Oracle,
- StageMonitor, MoSKito etc. open source alternatives.
- CA Wily very famous and very detailed monitoring of JavaEE

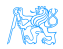

# <span id="page-27-0"></span>[Database Versioning](#page-27-0)

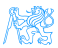

# Database Versioning

- JPA provides a possibility to create missing tables
- ... useless when table is changed
- Libraries: Liquibase and Flyway
- A list of changes is recorded, keeps current database version
- Application keeps steps to upgrade from one version to the next
- The most reliable way
- Alternatives: direct upgrades from older version (leads to multiple ways – hard testing), creating SQL scripts (customers tend to make mistakes during deployment, problematic error handling)
- Example of bad database upgrade: <https://docs.gitlab.com/ee/update/#upgrade-paths>
- **Martin Fowler: Evolutionary Database Design**

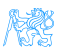

# <span id="page-29-0"></span>[Production](#page-29-0)

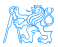

# Production Environments

- As usual supported servers inside client's network (Payara, Glassfish, TomEE, WildFly, WebSphere)
- Hosted our servers in server houses
- **Currently investigating Clouds, Docker** 
	- Problem with acceptance in banks
	- Cloud requires multitenancy application, e.g. there is a big risk of information leak, very rare
	- Docker seem a good choice, pack of all required software, needs just CPU, memory, disk space, TCP/IP ports.

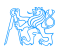

# What We Actually Use

- Versioning: git, gitlab
- CI: Jenkins, investigating Gitlab CI
- Code analyzis: Findbugs
- IDE: NetBeans :-), Idea (In fact, this doesn't matter.)
- Servers: Payara, TomEE, less Glassfish, WebSphere, WildFly
- Databases: PostgreSQL, MSSQL, Oracle
- Monitoring: JavaMelody
- OS: our systems Linux, clients often Windows, recently Docker

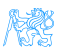

**[Production](#page-29-0)** 

# The End

# Thank You

Petr Aubrecht petr@aubrecht.net

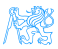

Petr Aubrecht (+Martin Ledvinka) (petr@aulf-urther Steps in Enterprise Application Development Winter Term 2022 33 / 34

### <span id="page-33-0"></span>Resources

- R. Urma, M. Fusco and A. Mycroft: Java 8 in Action
- [http://www.oracle.com/technetwork/articles/java/](http://www.oracle.com/technetwork/articles/java/ma14-java-se-8-streams-2177646.html) [ma14-java-se-8-streams-2177646.html](http://www.oracle.com/technetwork/articles/java/ma14-java-se-8-streams-2177646.html)
- $\bullet$  [https:](https://martinfowler.com/articles/continuousIntegration.html) [//martinfowler.com/articles/continuousIntegration.html](https://martinfowler.com/articles/continuousIntegration.html)
- <https://www.martinfowler.com/articles/evodb.html>
- $\bullet$  [http:](http://docs.oracle.com/javase/tutorial/jmx/mbeans/index.html) [//docs.oracle.com/javase/tutorial/jmx/mbeans/index.html](http://docs.oracle.com/javase/tutorial/jmx/mbeans/index.html)
- [http://docs.oracle.com/javase/7/docs/technotes/guides/](http://docs.oracle.com/javase/7/docs/technotes/guides/management/jconsole.html) [management/jconsole.html](http://docs.oracle.com/javase/7/docs/technotes/guides/management/jconsole.html)
- <https://github.com/javamelody/javamelody/wiki>

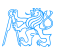